**COB** 

平成 23 2 16

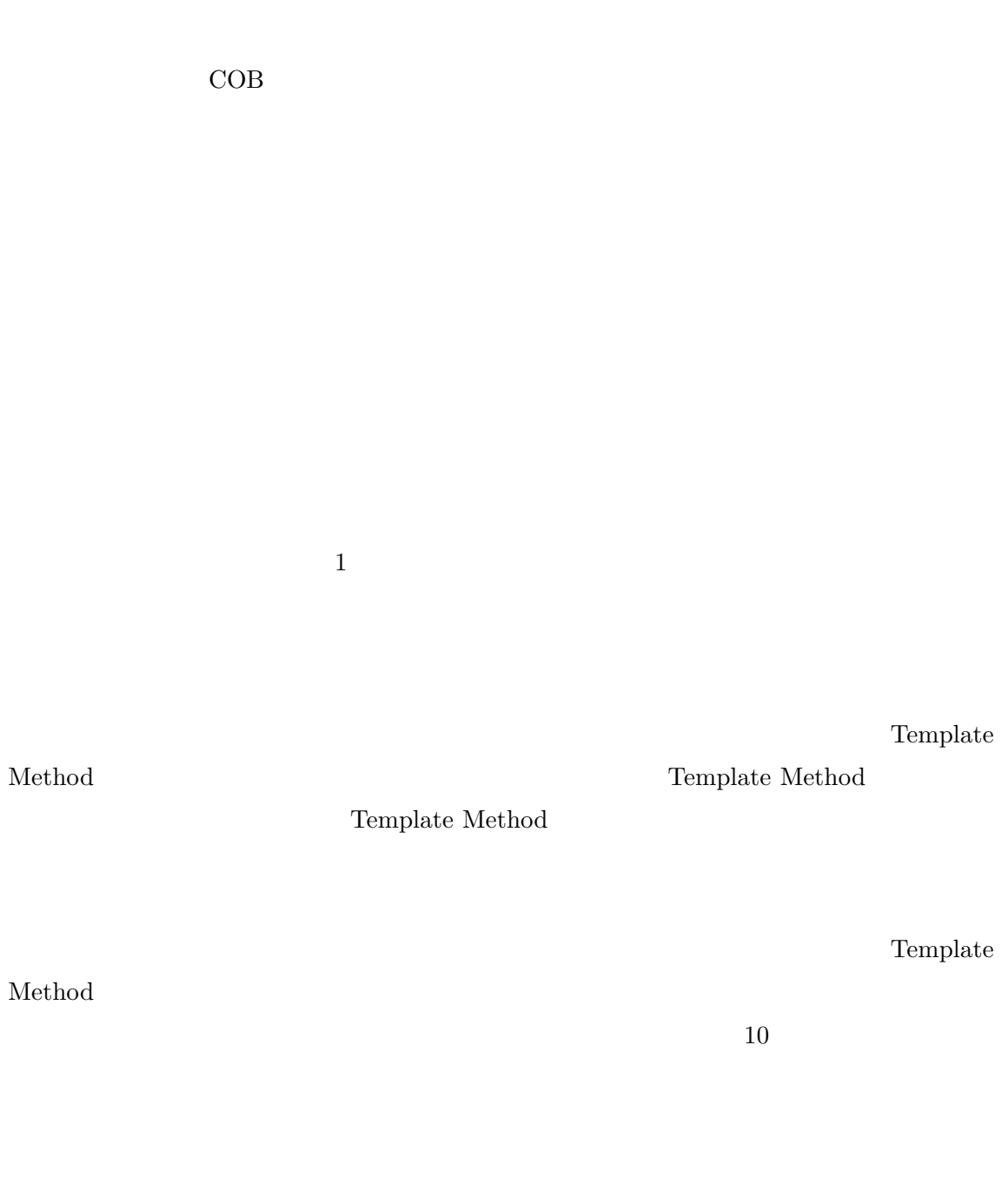

Of Blocks)

 $22$ 

COB(Cohesion

Template Method

COB(Cohesion Of Blocks)

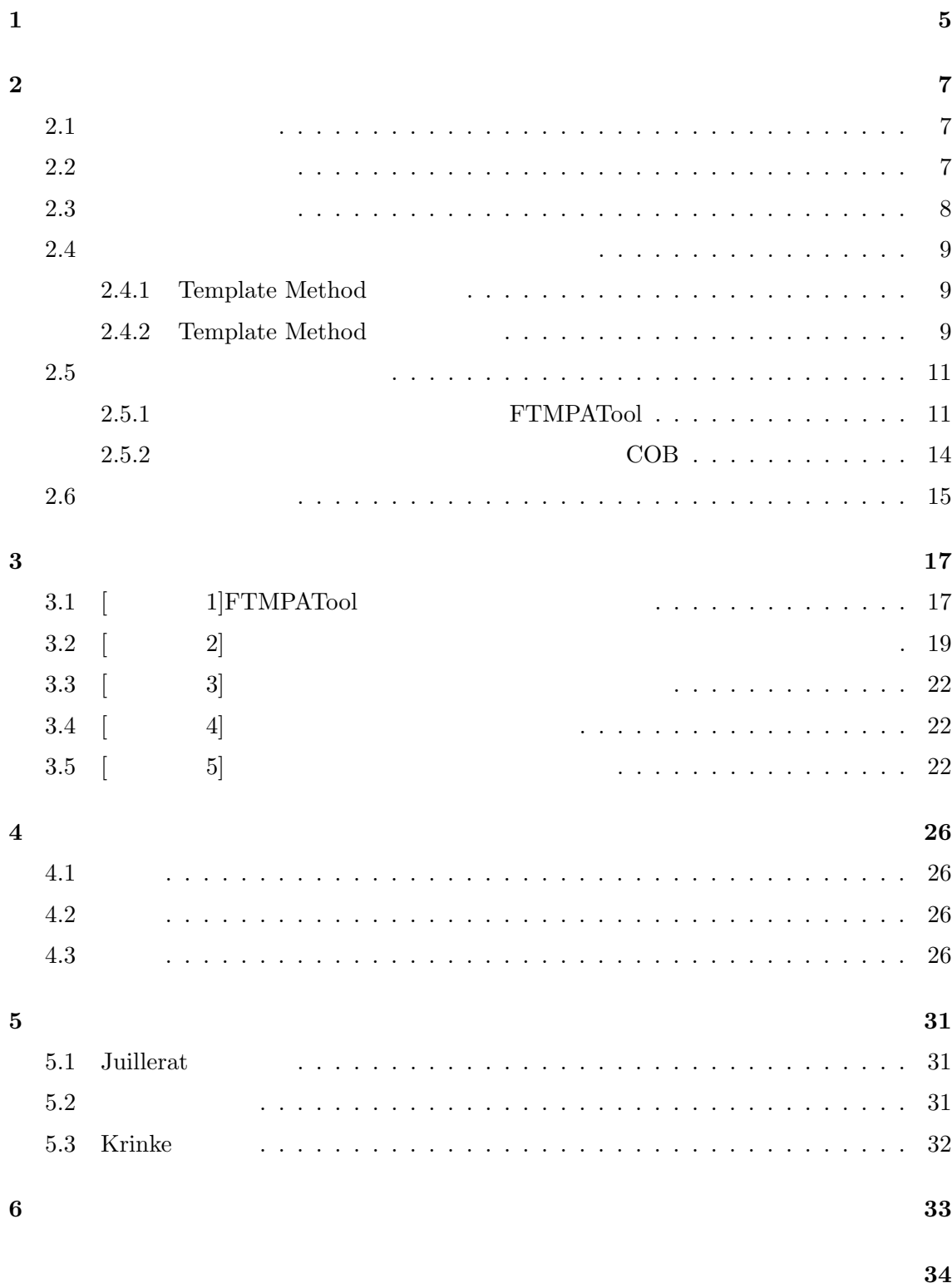

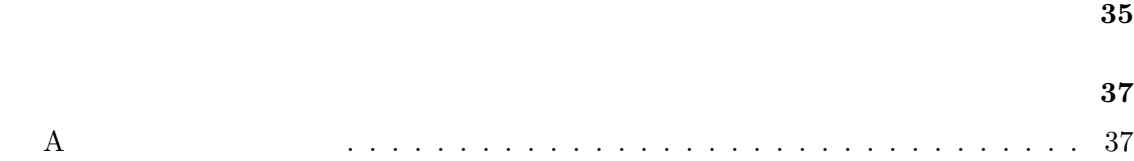

 $[15, 16, 20]$ 

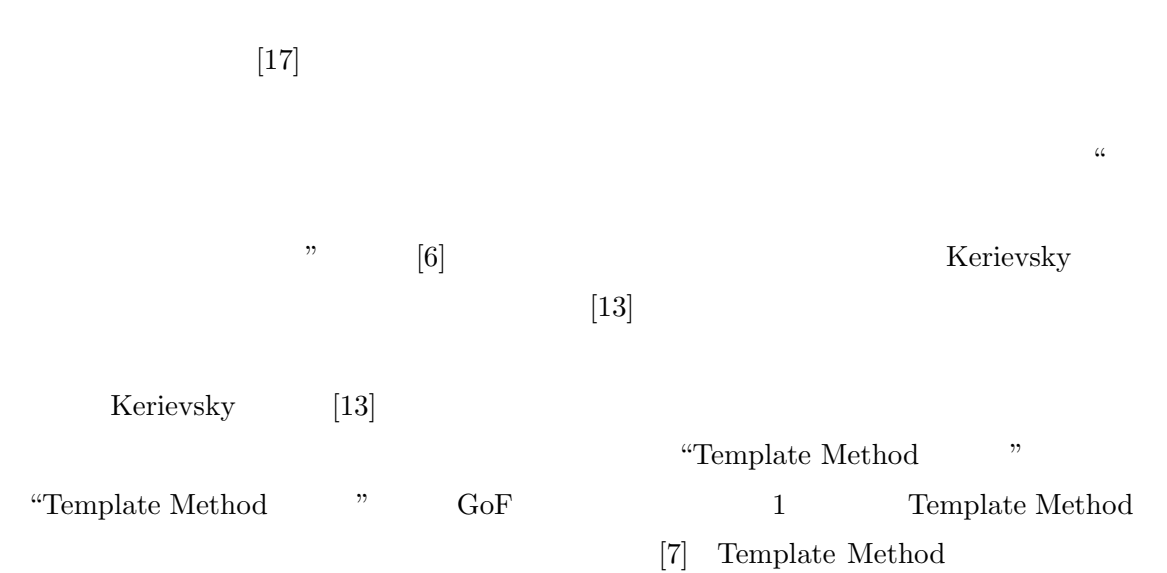

 $[17]$ 

Template

Method  $\blacksquare$ 

 $10$ 

Template Method

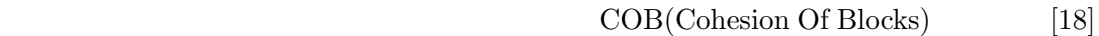

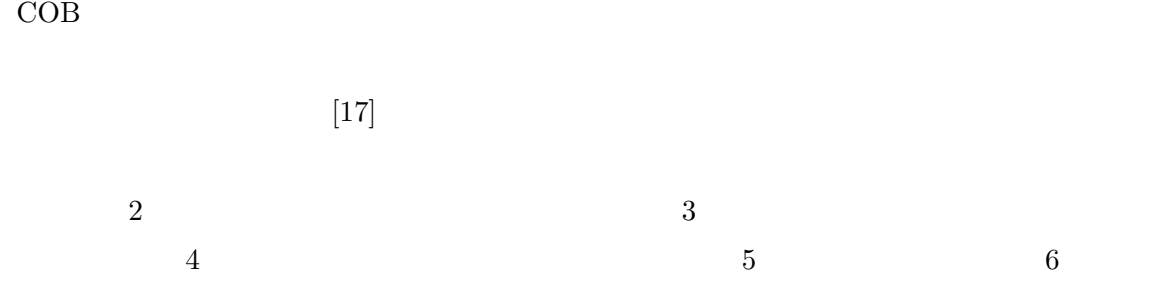

**2** 背景

**2.1** 

 $[4]$ 

 $2.2$ 

なるように,ソフトウェアの内部構造を整理すること" である.Fowler は,設計の問題を解

 $\alpha$ 

(  $[6]$  "Duplicated Code")

 $[6]$ 

 $2.3$ 

 $\rm GoF$ 

 $[7] \quad \mathrm{GoF} \qquad \qquad \mathrm{FTMPATool}$ Template Method

**Template Method** 

Template Method

 $[7]$ 

 ${\bf Template\;Method}$ 

Template

#### Method  $[12]$

#### **2.4**  $\blacksquare$

Kerievsky  $\left[13\right]$  "

Template Method

# **2.4.1 Template Method**

Template Method

2.3 Template Method [6, 13] Template Method  $1.$ 2.  $1$ 

 $3. \hspace{2.5cm} 2$ 

4.  $\frac{3}{2}$ 

 $\mathcal V$ 

# **2.4.2** Template Method

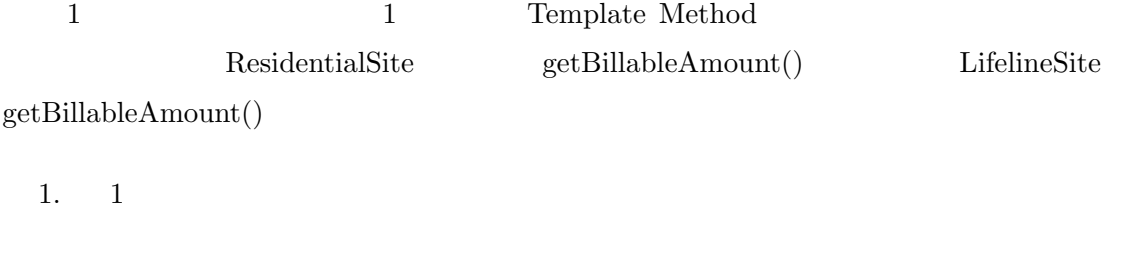

2.  $1$  base tax

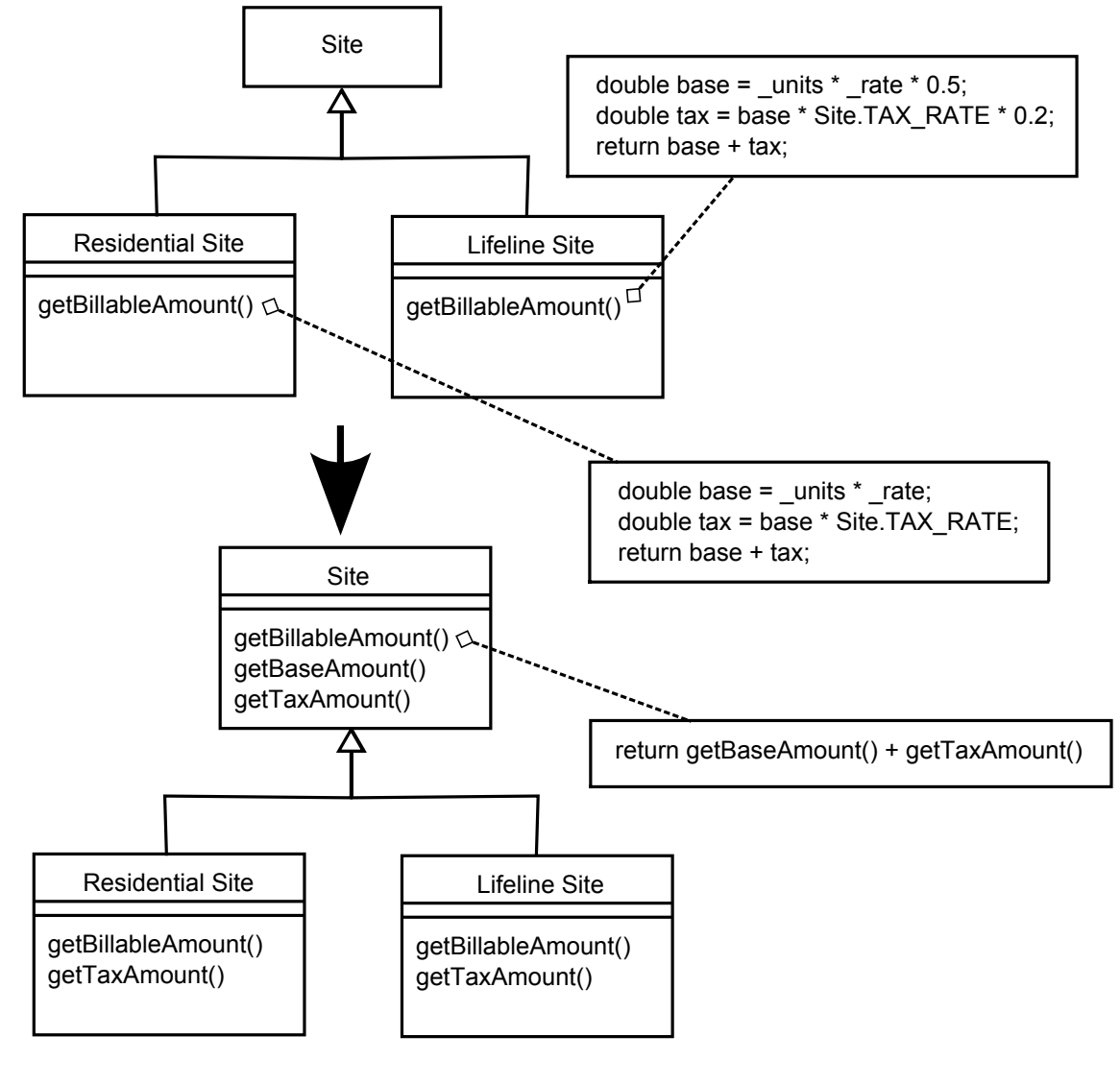

1: Template Method [6]

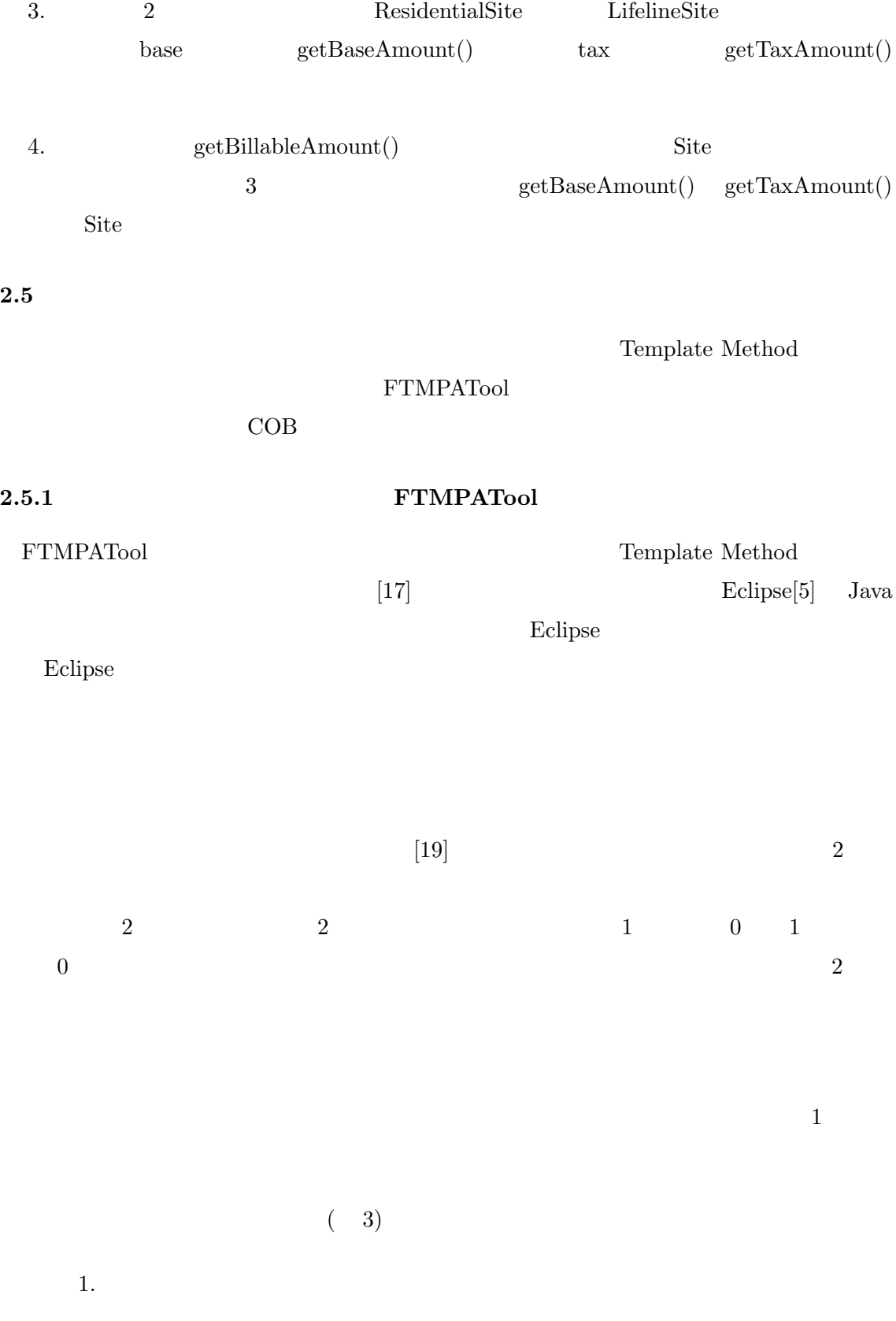

11

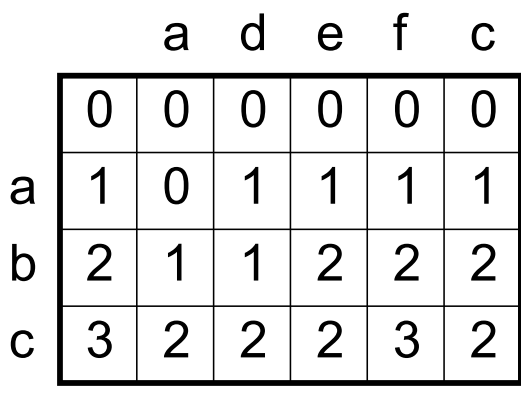

$$
2:
$$

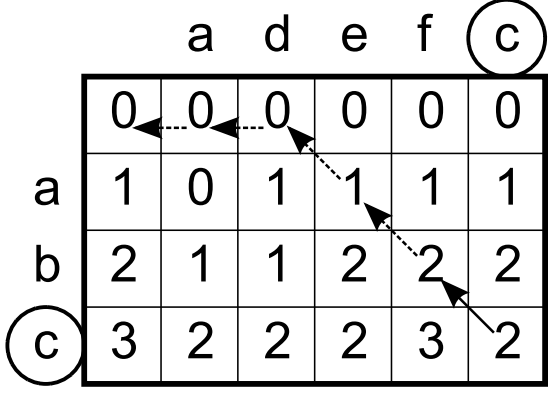

3: 文字列比較表の探索

 $2.$ 

 $3. 1 1$ 

# $[\begin{array}{ccc} \phantom{-} & 1 \end{array}]$

Eclipse 2000 models おんしゃ アクセスト こうしゅうしゅう しょうしゅう しょうしゅう しょうしゅう しょうしゅう しょうしゅう しょうしゅう しょうしゅう しょうしゅう

 $\overline{c}$  $A($  <br>  $\alpha$  <br>  $\alpha$  <br> "  $\text{``return}$  " " "

タイプ **B(**子ノードの列を持つノード**)**

**[**ステップ **2]** 差分となる部分木の検出  $1$  2

> 値,子ノードの比較 **(**タイプ **A)**  $\rm A$ 列の比較 **(**タイプ **B)**  $\overline{B}$  b  $\overline{A}$

 $\begin{bmatrix} 3 \end{bmatrix}$ 

 $Eclipse$  "  $\mathcal{O}(\mathcal{O})$  $3$  $\bf{1}$ 2 break continue

**3** return

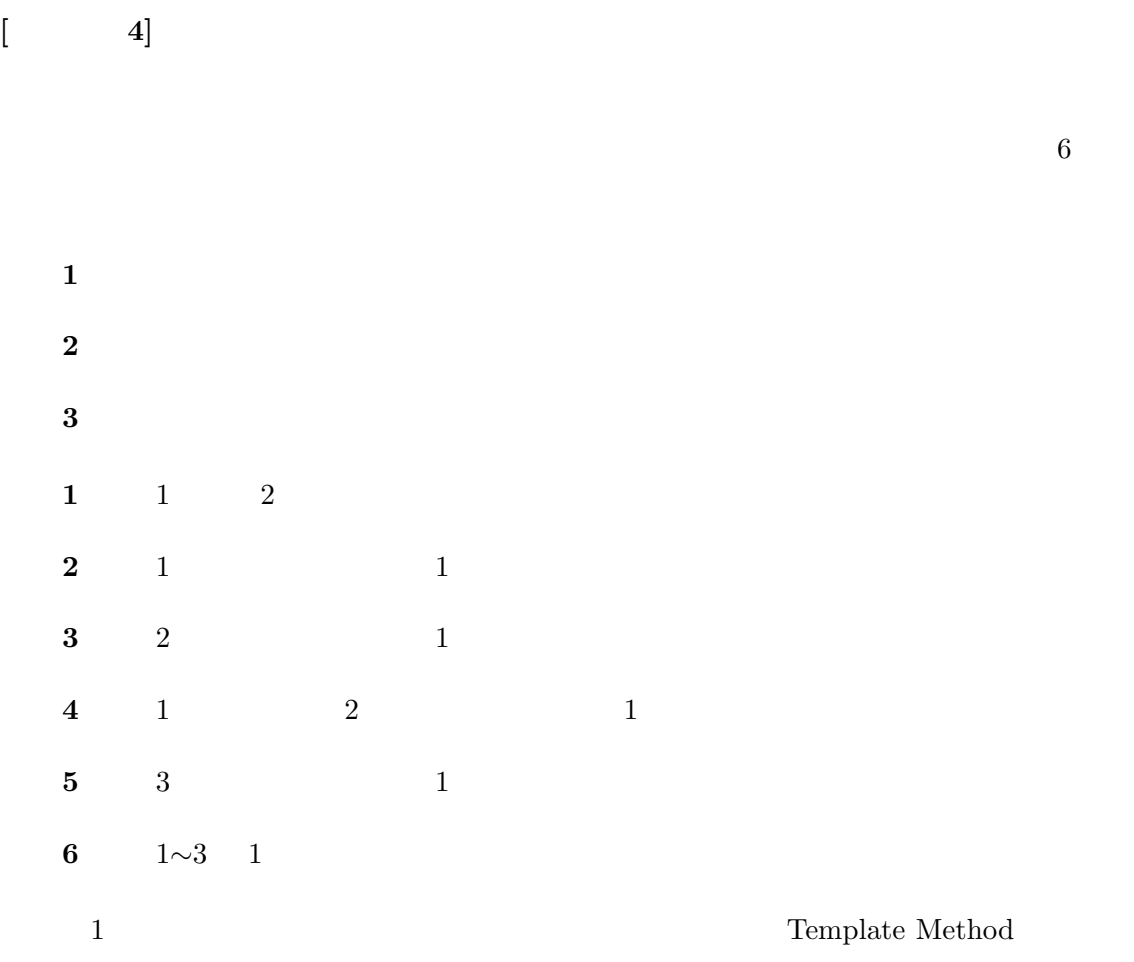

Template Method

**2.5.2** メソッド抽出を支援する凝集度メトリクス **COB**

COB(Cohesion Of Blocks)

 $[18]$ 

 $\text{COB}$  (1)  $b$  $v$  and  $V_j$ 

*j*  $\mu(V_j)$   $V_j$ 

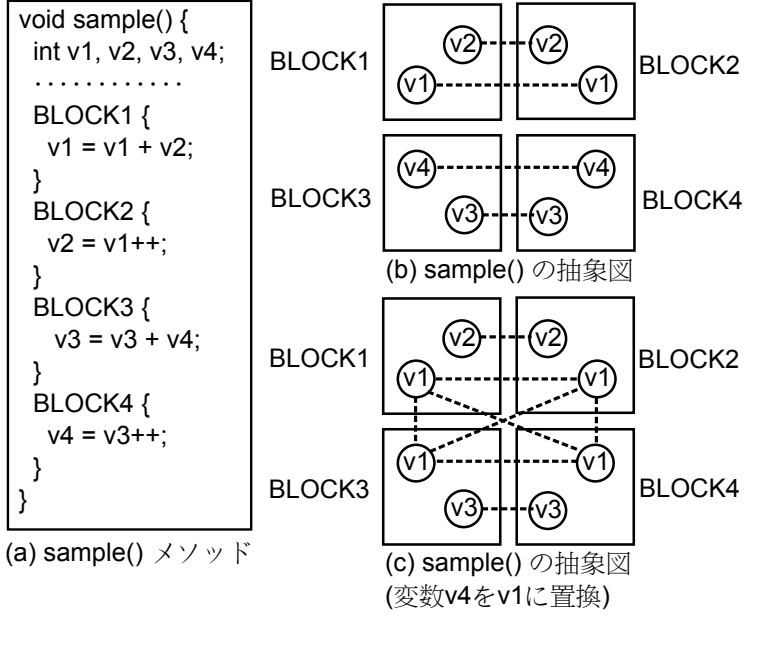

$$
4: \t\t [18]
$$

$$
COB = \frac{1}{b} \frac{1}{v} \sum_{j}^{v} \mu(V_j) \quad (0 \le COB \le 1)
$$
 (1)

4(a) sample() BLOCK1∼4

 $4(b)$  sample()

 $4(b)$  sample() BLOCK1 BLOCK2 v1 v2 BLOCK3 BLOCK4  $v3 \quad v4$  BLOCK1 2 BLOCK3 4  $\rm COB$  0.5  $\rm 4(c)$  (b)  $\rm v4$ v1  $v1$  $COB$  0.66  $\rm COB$ 

 $\rm COB$ 

**2.6** 既存研究の問題点

 $\overline{2}$ 

 $1.$ 

 $2.$ 

**1.** 提示される候補の順序に意味を持たない

**2.** すべての組み合わせの候補を提示する

 $FTMPATool$ 

 $10$ 

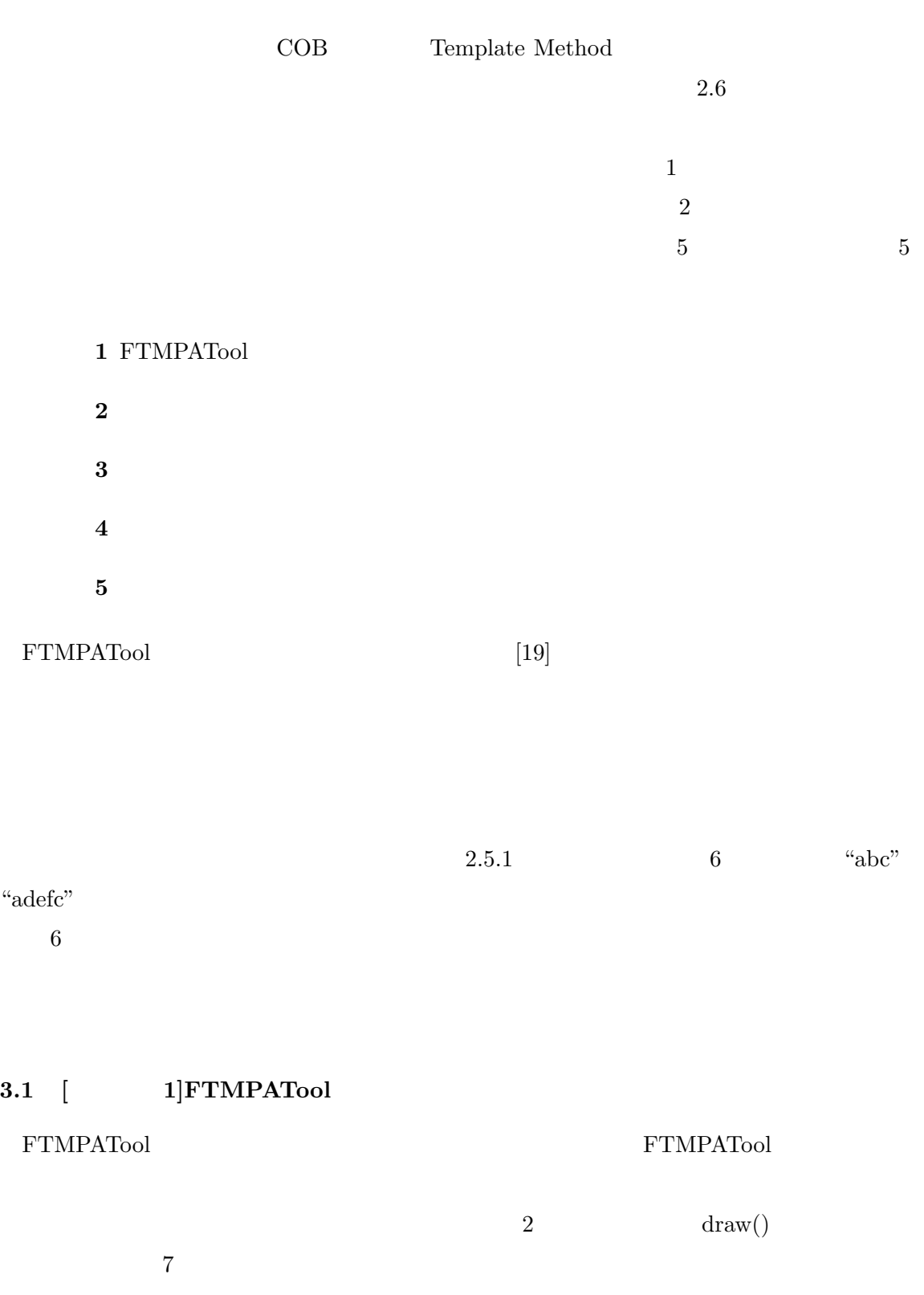

**3** 提案手法

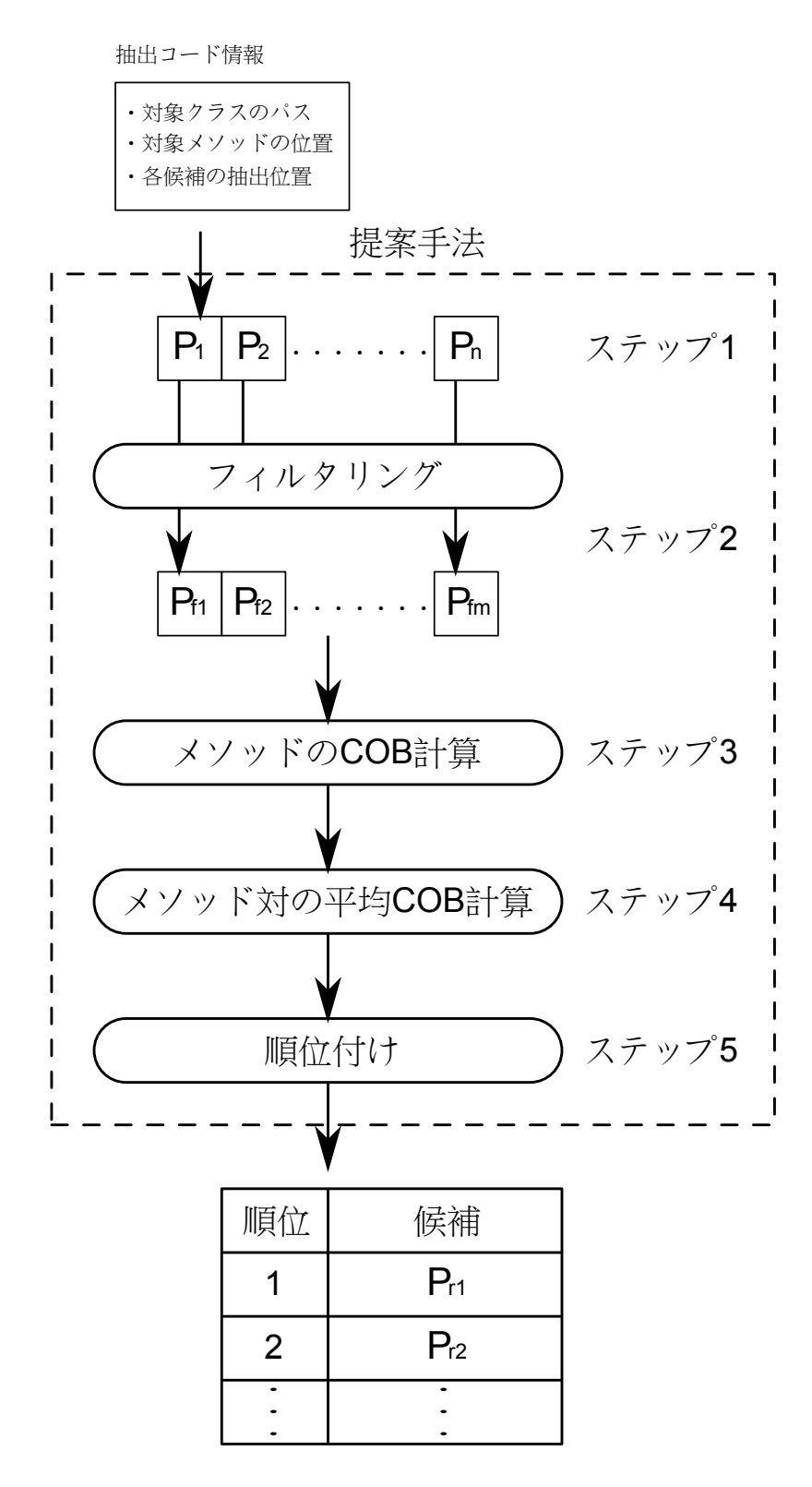

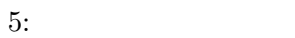

18

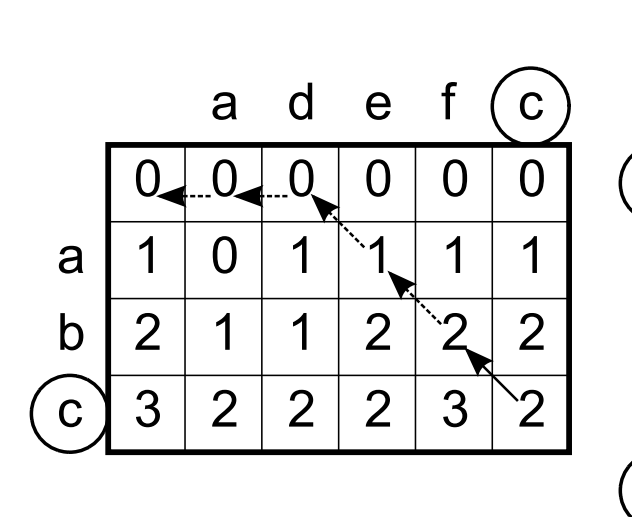

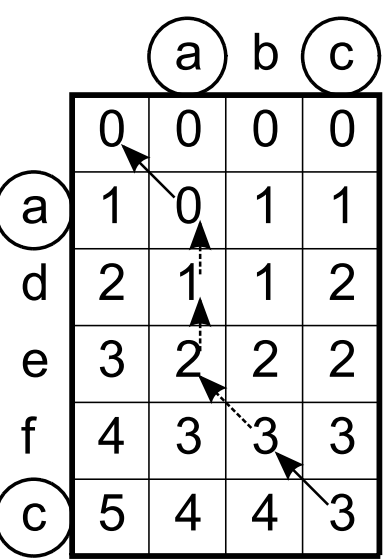

 $6:$ 

 $2$   $\qquad \qquad \text{COB}$ 

 $9$ 

- *•* コメントの削除
- *•* 文字列の削除
- **•**  $\blacksquare$
- *•* 空白の削除
- if  $(8)$
- Contractor  $\mathbf{r}$

# **3.2** [ 2]

 $1$  $10 \hspace{1.5cm} 1 \hspace{1.5cm} 2$ 

 $\frac{3}{3}$  3

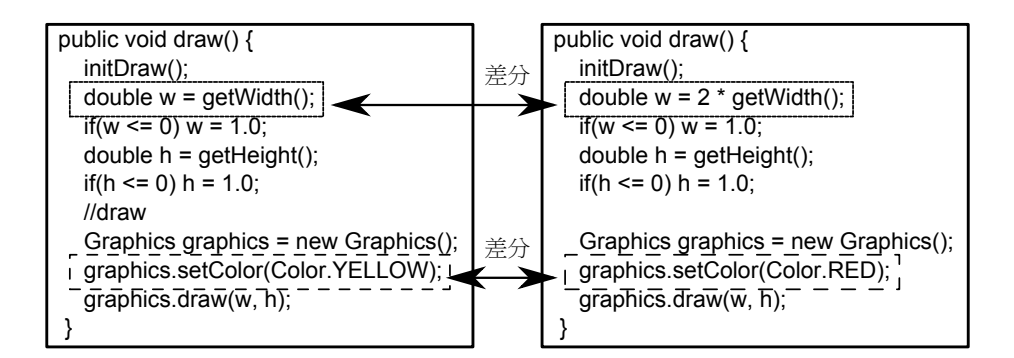

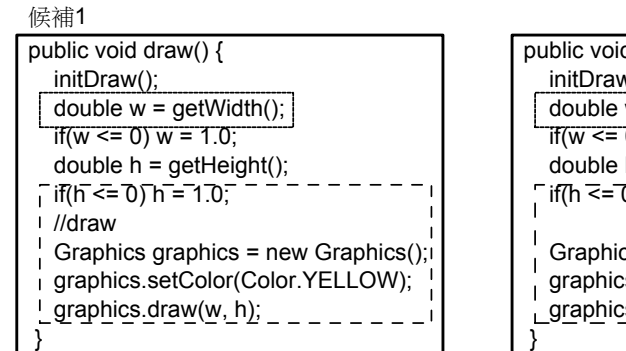

#### 候補2

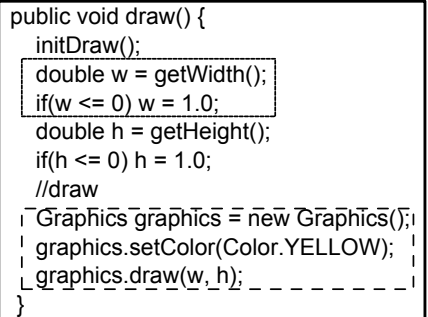

#### 候補3

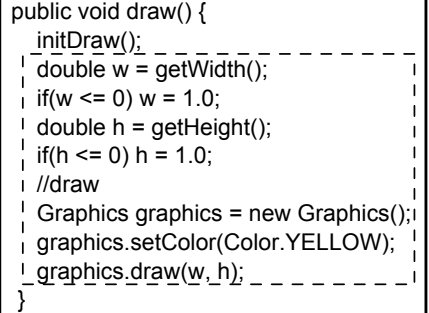

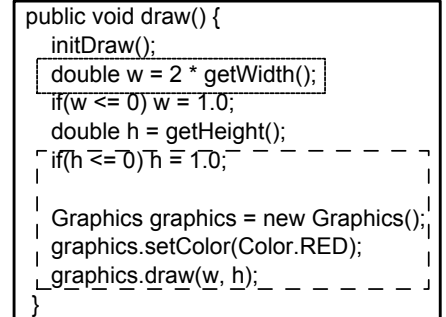

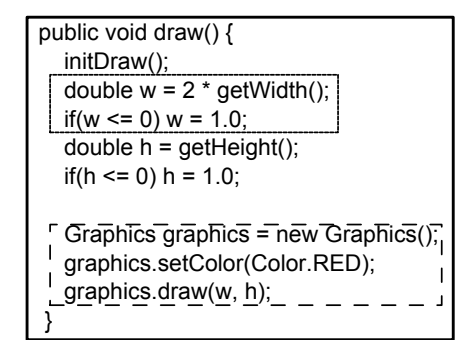

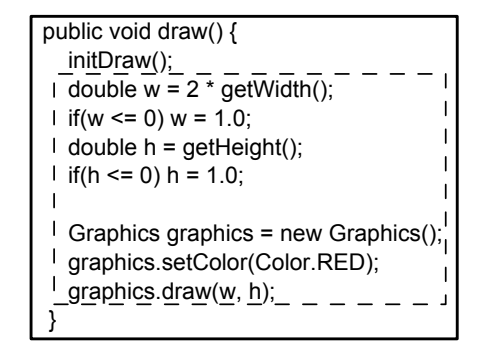

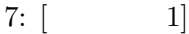

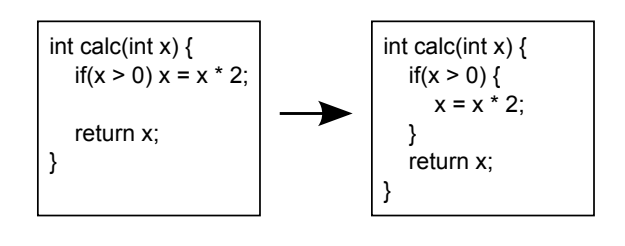

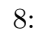

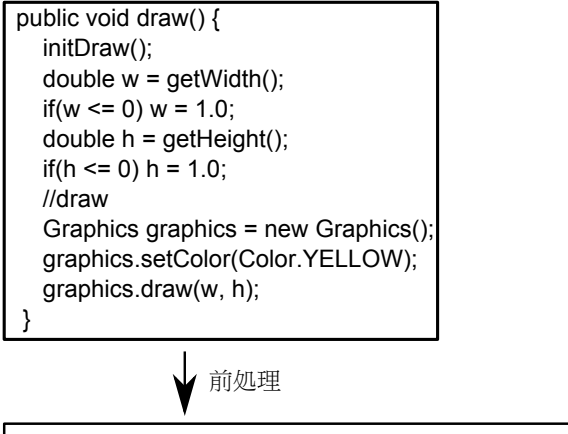

public void draw(){initDraw();double w=getWidth();if(w<=0){w=1.0;}double h=getHeight();if(h<=0){h=1.0;} Graphics graphics=new Graphics();graphics.setColor(Color.YELLOW);graphics.draw(w,h);}

9:  $[1]$  (

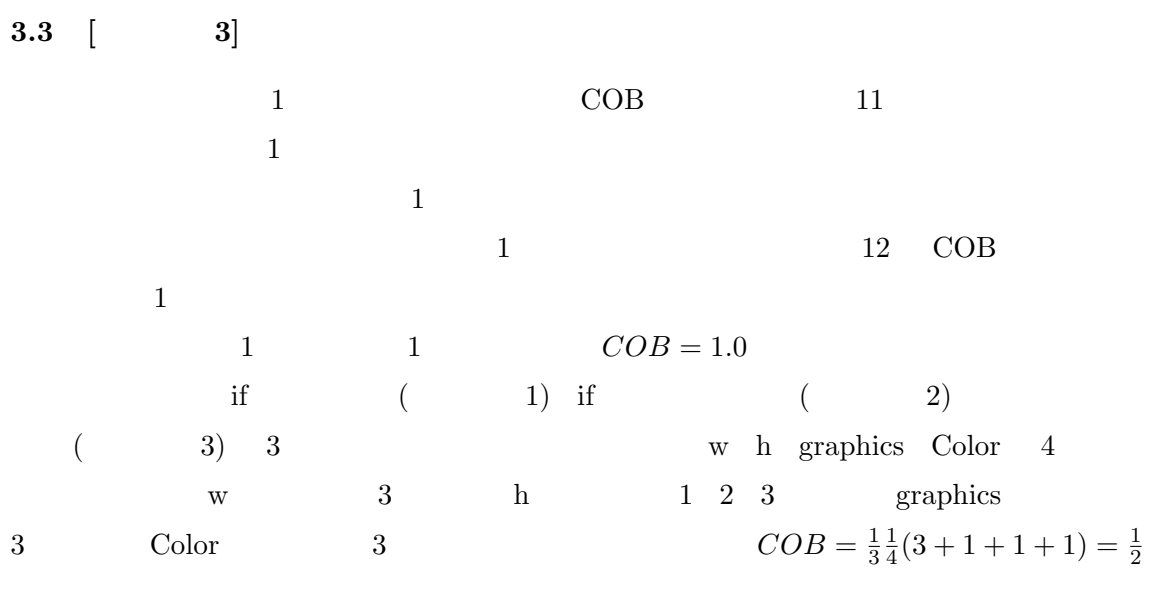

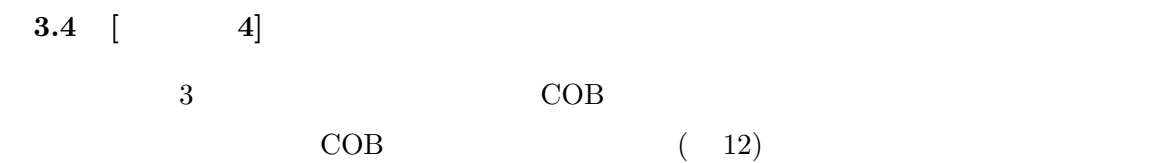

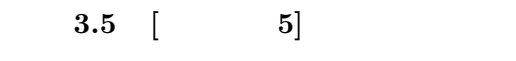

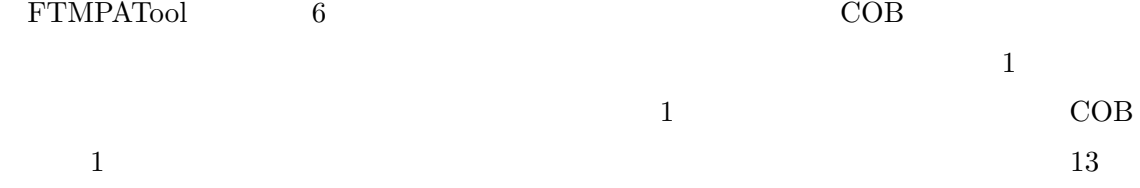

使用する候補

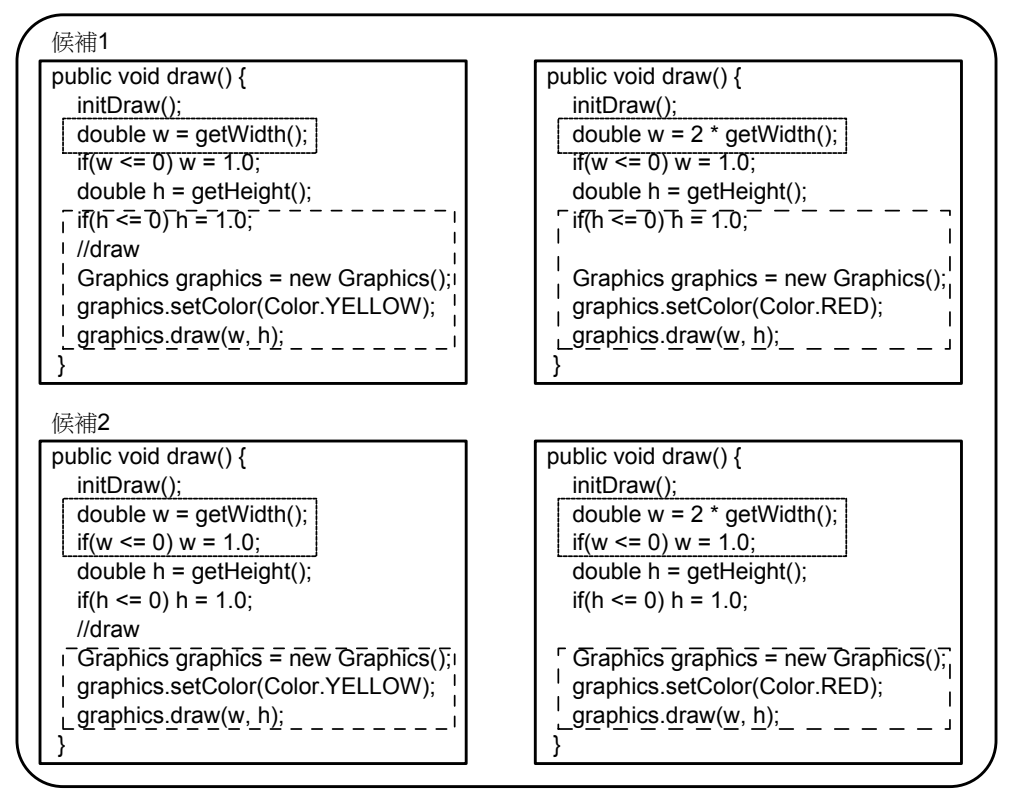

除外される候補

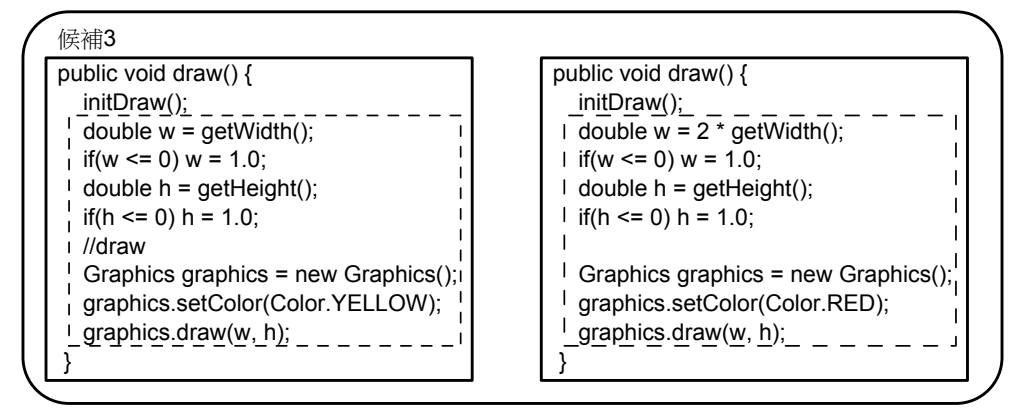

$$
10: [2]
$$

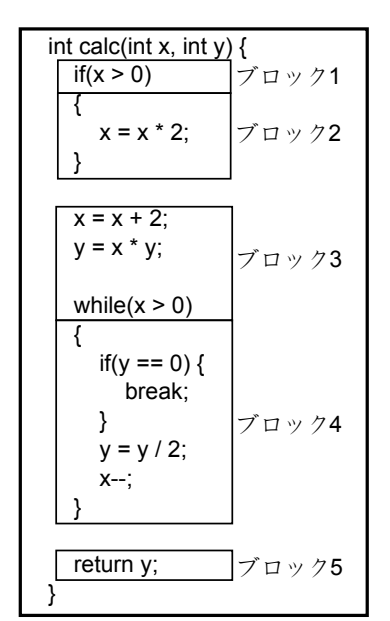

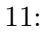

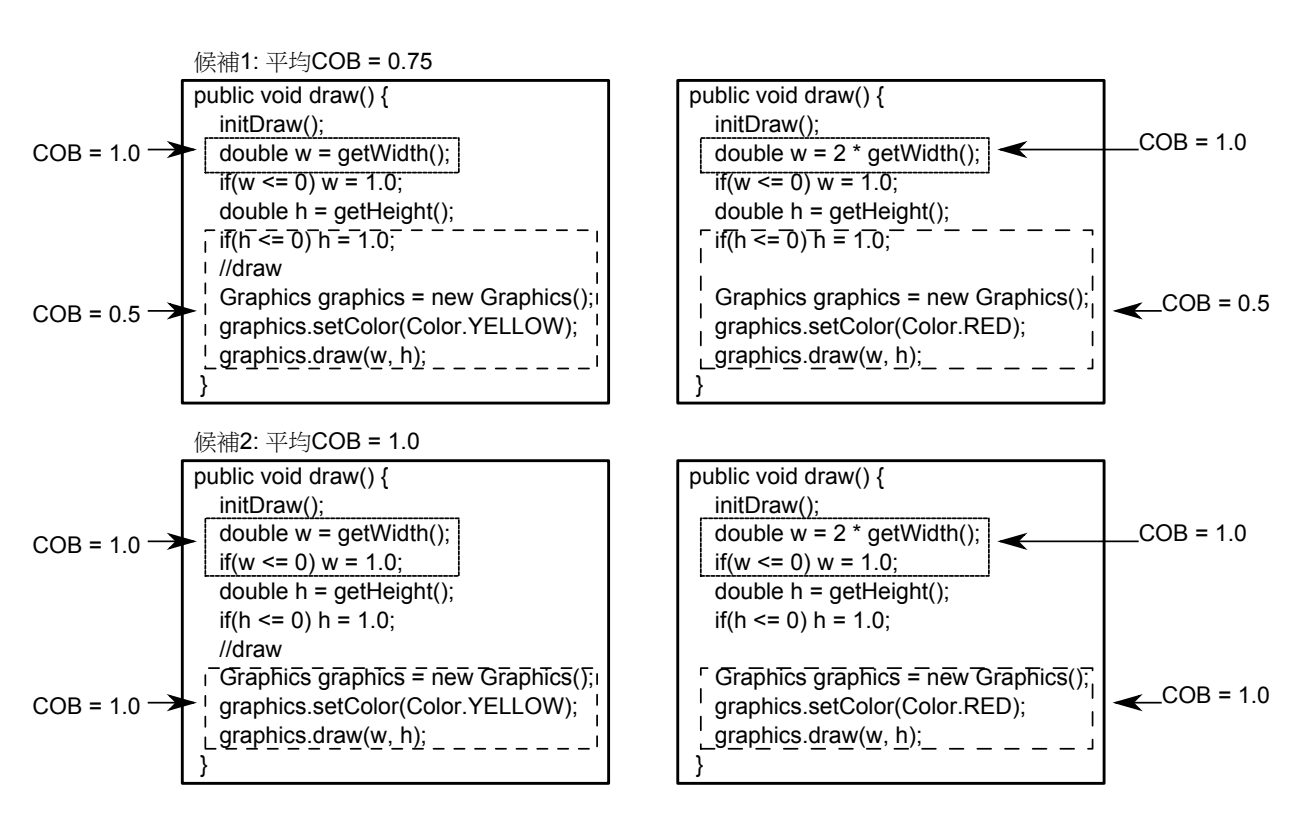

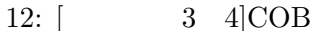

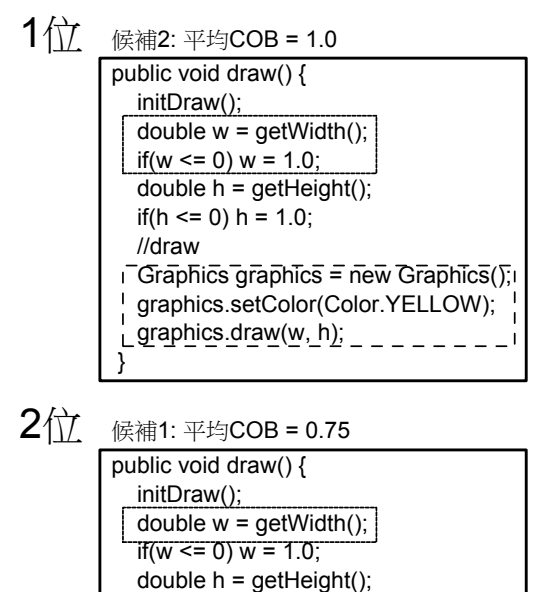

 $\int$  if(h <= 0) h = 1.0;

Graphics graphics = new Graphics(); graphics.setColor(Color.YELLOW);  $log$ raphics.draw(w, h); \_ \_ \_ \_ \_ \_

//draw

}

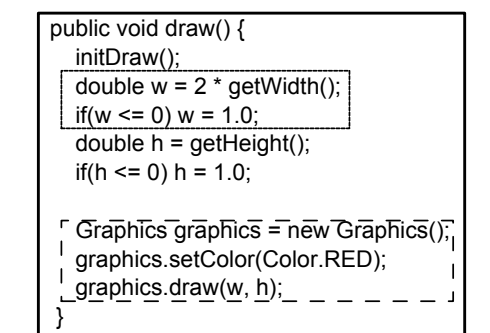

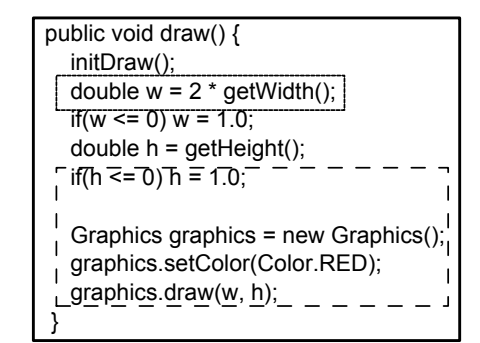

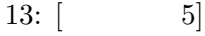

**4** 適用実験

### $3 \text{ }$

# $FTMPA\footnotesize\textnormal{Tool}$

FTMPATool

## $4.1$

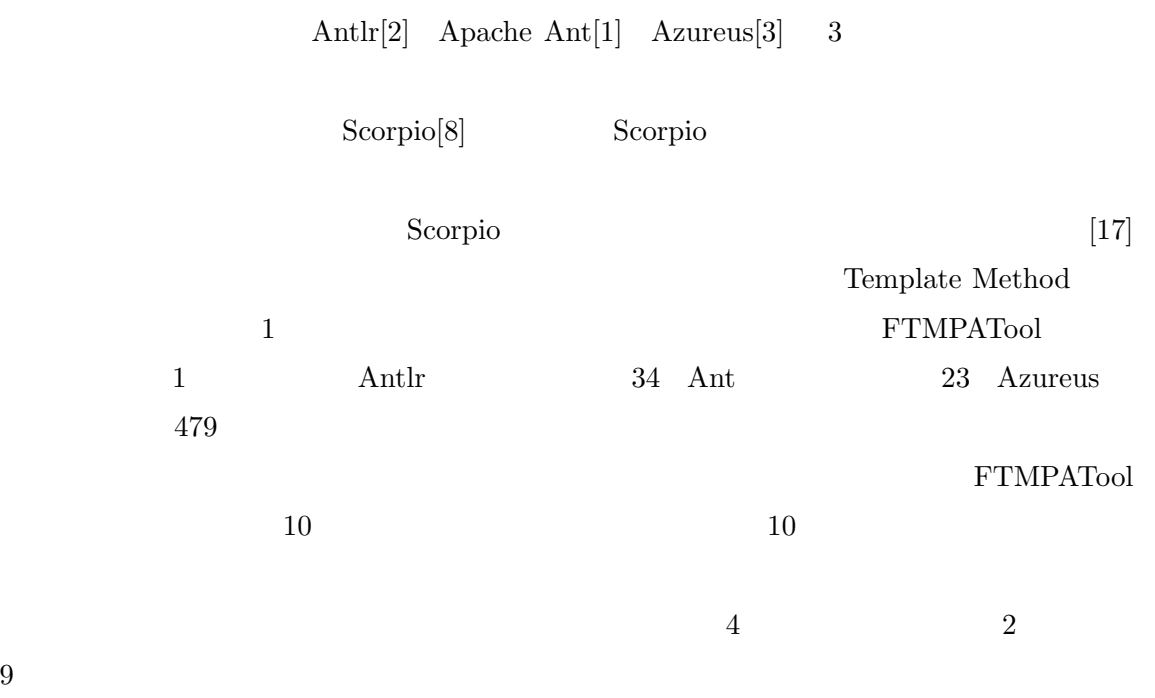

# $4.2$

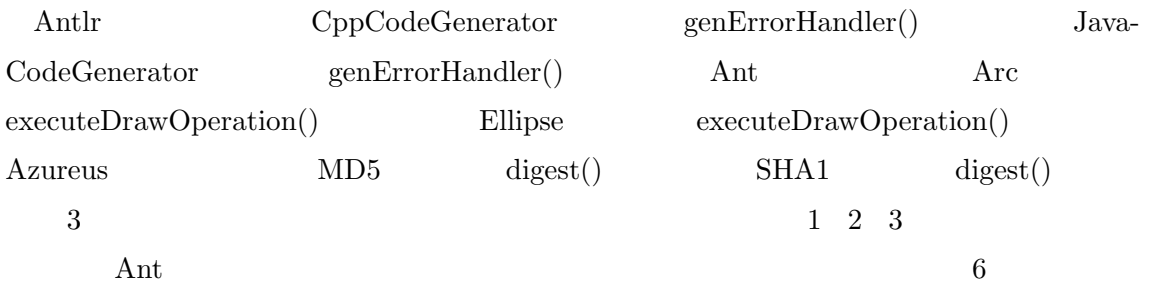

 $14$ 

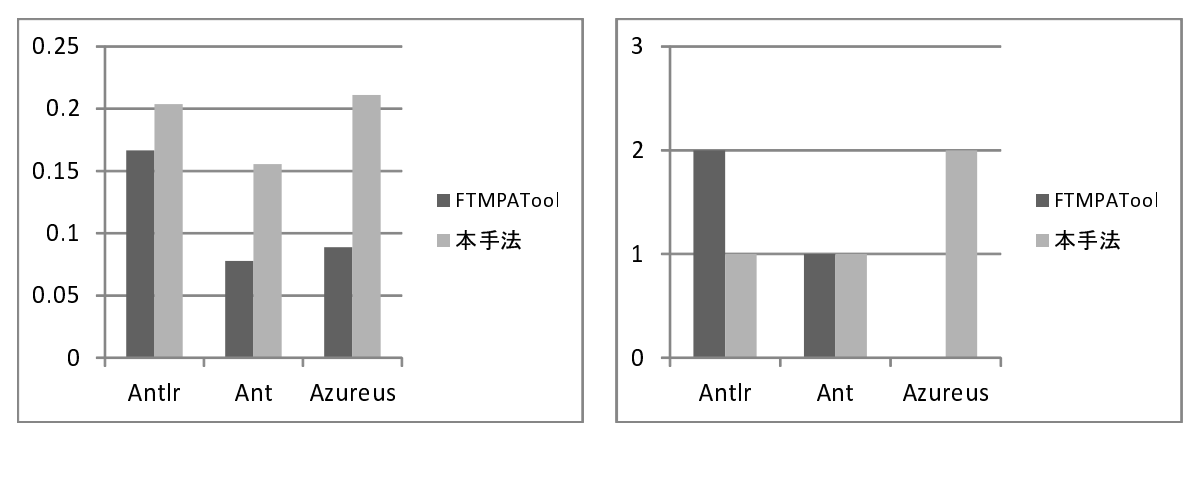

14:

 $15:$ 

1: Antlr  $(a)$  FTMPATool

|                  | $\mathbf{1}$ | $\overline{2}$ | 3    | $\overline{4}$ | $\overline{5}$ | 6    | $\overline{7}$ | 8    | 9          | $10\,$   |          |
|------------------|--------------|----------------|------|----------------|----------------|------|----------------|------|------------|----------|----------|
| $\boldsymbol{A}$ |              | C              |      |                |                |      |                | C    | O          |          | 0.40     |
| $\boldsymbol{B}$ |              |                |      |                |                |      |                |      | О          |          | $0.10\,$ |
| $\mathbf C$      |              |                |      |                |                |      |                |      | $\bigcirc$ |          | $0.20\,$ |
| $\mathbf D$      |              |                |      |                |                |      |                |      |            |          | $0.00\,$ |
| E                |              |                |      |                |                |      |                |      |            |          | $0.00\,$ |
| $\mathbf F$      |              |                |      |                |                |      |                |      |            |          | $0.10\,$ |
| $\mathbf G$      |              |                |      |                | C              |      |                |      | O          |          | 0.20     |
| H                |              |                |      |                |                |      |                |      | ∩          |          | $0.20\,$ |
| I                |              | ⊂              |      |                |                |      |                |      | C          |          | $0.30\,$ |
|                  | 0.00         | 0.22           | 0.00 | 0.11           | 0.56           | 0.00 | 0.00           | 0.11 | 0.67       | $0.00\,$ |          |

 $(b)$ 

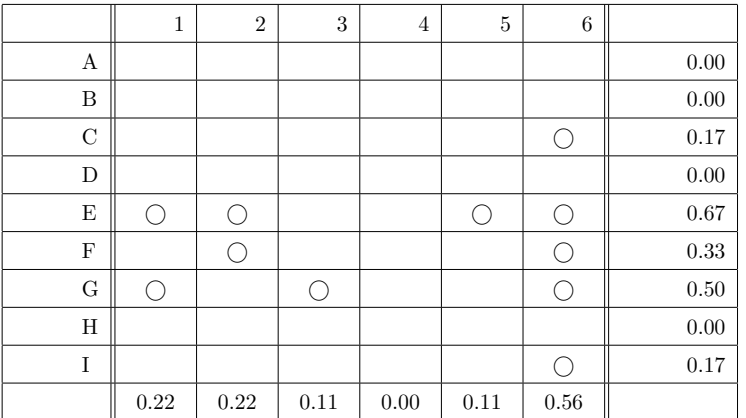

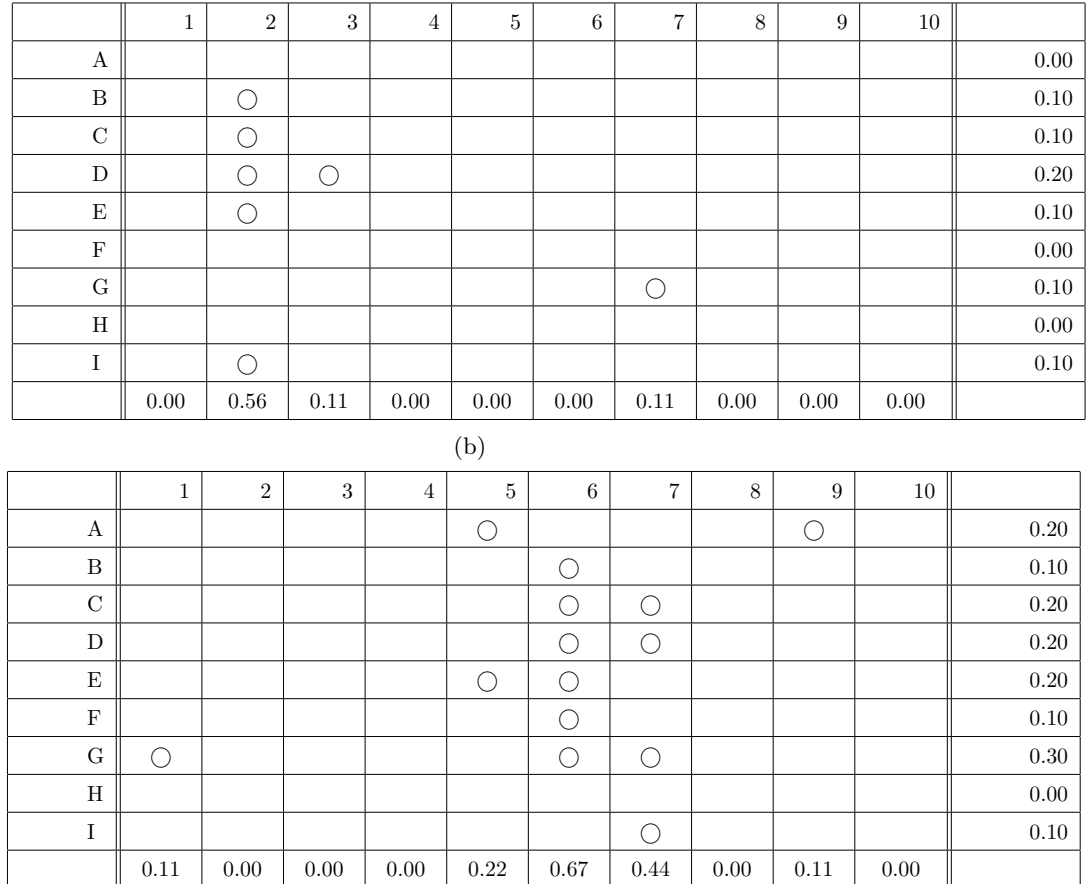

# $2:$  Apache Ant  $(a)$  FTMPATool

|                         | $\,1\,$    | $\,2$    | $\sqrt{3}$ | $\overline{4}$ | $\bf 5$  | $\,6\,$  | $\scriptstyle{7}$       | $\,8\,$    | $\boldsymbol{9}$ | $10\,$     |          |
|-------------------------|------------|----------|------------|----------------|----------|----------|-------------------------|------------|------------------|------------|----------|
| $\mathbf A$             | $\bigcirc$ |          | $\bigcirc$ |                |          |          |                         |            |                  |            | $0.20\,$ |
| $\, {\bf B}$            |            |          | $\bigcirc$ |                |          |          |                         |            |                  |            | $0.10\,$ |
| $\mathbf C$             |            |          | $\bigcirc$ | $\bigcirc$     |          |          |                         |            |                  |            | $0.20\,$ |
| D                       |            |          | $\bigcirc$ |                |          |          |                         |            |                  |            | $0.10\,$ |
| $\mathbf E$             | $\bigcirc$ |          |            |                |          |          |                         |            |                  |            | $0.10\,$ |
| $\mathbf F$             |            |          |            |                |          |          |                         |            |                  |            | $0.00\,$ |
| ${\bf G}$               |            |          |            |                |          |          |                         |            |                  |            | $0.00\,$ |
| $\mathbf H$             |            |          |            | $\bigcirc$     |          |          |                         |            |                  |            | $0.10\,$ |
| $\rm I$                 |            |          |            |                |          |          |                         |            |                  |            | $0.00\,$ |
|                         | $0.22\,$   | $0.00\,$ | $0.44\,$   | $0.22\,$       | $0.00\,$ | $0.00\,$ | $0.00\,$                | $0.00\,$   | $0.00\,$         | $0.00\,$   |          |
| (b)                     |            |          |            |                |          |          |                         |            |                  |            |          |
|                         |            |          |            |                |          |          |                         |            |                  |            |          |
|                         | $\,1$      | $\,2$    | $\sqrt{3}$ | $\bf{4}$       | $\bf 5$  | $\,6$    | $\overline{\mathbf{7}}$ | $8\,$      | $\boldsymbol{9}$ | $10\,$     |          |
| $\mathbf A$             |            |          |            |                |          |          |                         | $\bigcirc$ |                  | $\bigcirc$ | $0.20\,$ |
| $\, {\bf B}$            |            |          |            |                |          |          |                         |            |                  | $\bigcirc$ | $0.10\,$ |
| $\mathbf C$             |            |          |            |                |          |          | $\bigcirc$              |            |                  | $\bigcirc$ | $0.20\,$ |
| ${\bf D}$               |            |          |            |                |          |          | $\bigcirc$              | $\bigcirc$ | $\bigcirc$       | $\bigcirc$ | $0.40\,$ |
| E                       |            |          |            |                |          |          | $\bigcirc$              |            | $\bigcirc$       | $\bigcirc$ | $0.30\,$ |
| ${\bf F}$               |            |          |            |                |          |          | $\bigcirc$              |            |                  |            | $0.10\,$ |
| $\overline{G}$          |            |          | $\bigcirc$ |                |          |          |                         |            | $\bigcirc$       |            | $0.20\,$ |
| $\overline{\mathrm{H}}$ |            |          |            |                |          |          | $\bigcirc$              |            | $\bigcirc$       |            | $0.20\,$ |
| $\bar{\rm I}$           |            |          |            |                |          |          |                         | $\bigcirc$ |                  | $\bigcirc$ | $0.20\,$ |

3: Azureus  $(a)$  FTMPATool

 $1$ 

# FTMPATool

1 Antlr

 $5$ 

# **5.1** Juillerat

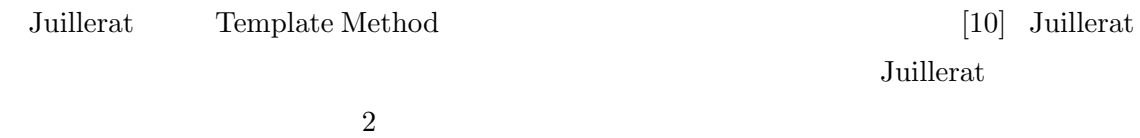

 $5.2$ 

 $[11]$ 

 $3$ 

 $\mathbf 1$  or a new set of  $\mathbf 1$  or a new set of  $\mathbf 1$ 

# **5.3** Krinke

Krinke  $[14]$ 

$$
2 \hspace{3.1em} SL_x \hspace{2em} \rm{x}
$$

$$
Cohesiveness_{SL}(s) = \frac{\sum_{x|s \in SL_x} |SL_x|}{\sum_{x \in V_O} |SL_x|}
$$
\n
$$
(2)
$$

**6** a to the set of the set of the set of the set of the set of the set of the set of the set of the set of the set of the set of the set of the set of the set of the set of the set of the set of the set of the set of the

 $Eclipse$ 

Java  $\overline{\text{Java}}$  $\rm COB$   $\rm FTM$ PATool 3  $COB$  COB  ${\rm FTMPATool} \qquad \quad \ 3$  $3$  $\mbox{Template Method}$  $\overline{3}$ 

FTMPATool

- [1] Apache Ant. http://ant.apache.org/.
- [2] ANTLR parser generator. http://www.antlr.org/.
- [3] Azureus, now called vuze : Bittorrent client. http://azureus.sourceforge.net/.
- [4] I. D. Baxter, A. Yahin, L. Moura, M. S. Anna, and L. Bier. Clone Detection Using Abstract Syntax Trees. In *Proc. of ICSE '98*, pp. 368–377, Kyoto, Japan, 1998.
- [5] Eclipse. http://eclipse.org/.
- [6] M. Fowler. *Refactoring: Improving the Design of Existing Code*. Addison Wesley, 1999.
- [7] E. Gamma, R. Helm, R. Johnson, and J. M. Vlissides. *Design Patterns: Elements of Reusable Object-Oriented Software*. Addison Wesley, 1995.
- [8] Scorpio. http://sdl.ist.osaka-u.ac.jp/~higo/cgi-bin/moin.cgi/ scorpio/.
- [9] 肥後芳樹, 楠本真二, 井上克郎. コードクローン検出とその関連技術. 電子情報通信学会 , Vol. J91-D, No. 6, pp. 1465–1481, 2008.
- [10] N. Juillerat and B. Hirsbrunner. Toward an Implementation of the "Form Template Method "Refactoring. In *Proc. of SCAM 2007*, pp. 81–90, Paris, France, 2007.
- [11] 兼光智子, 肥後芳樹, 楠本真二. プログラム依存グラフを用いたリファクタリング候補 , Vol. 110, No. 336, pp. 61–66, 2010.
- [12] R. K. Keller, R. Schauer, S. Robitaille, and P. Page. Pattern-Based Reverse-Engineering of Design Components. In *Proc. of ICSE '99*, pp. 226–235, Los Angeles, CA, USA, 1999.
- [13] J. Kerievsky. *Refactoring to Patterns*. Addison Wesley, 2004.
- [14] J. Krinke. Statement-Level Cohesion Metrics and their Visualization. In *Proc. of SCAM '07*, pp. 37–48, Paris, France, 2007.
- [15] B. Laguë, D. Proulx, J. Mayrand, E. M. Merlo, and J. Hudepohl. Assessing the Benefits of Incorporating Function Clone Detection in a Development Process. In *Proc. of ICSM' 97*, pp. 314–321, Bari, Italy, 1997.
- [16] Z. Li, S. Lu, S. Myagmar, and Y. Zhou. CP-Miner: Finding Copy-Paste and Related Bugs in Large-Scale Software Code. *IEEE Trans. Softw. Eng.*, Vol. 32, No. 3, pp. 176–192, 2006.
- [17] 政井智雄, 吉田則裕, 松下誠, 井上克郎. テンプレートメソッドの形成に基づく類似メ FOSE2010 XVII, pp. 125–130, 2010.  $[18]$   $\qquad \qquad , \qquad \qquad .$

D, Vol. J92-D, No. 7, pp. 1071–1073, 2009.

[19] R. B. Yates and B. R. Neto. *Modern Information Retrieval*. Addison Wesley, 1999.

[20] A. Zeller. *Why Programs Fail*. Morgan Kaufmann Pub., 2005.

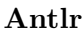

 ${\bf A}$ 

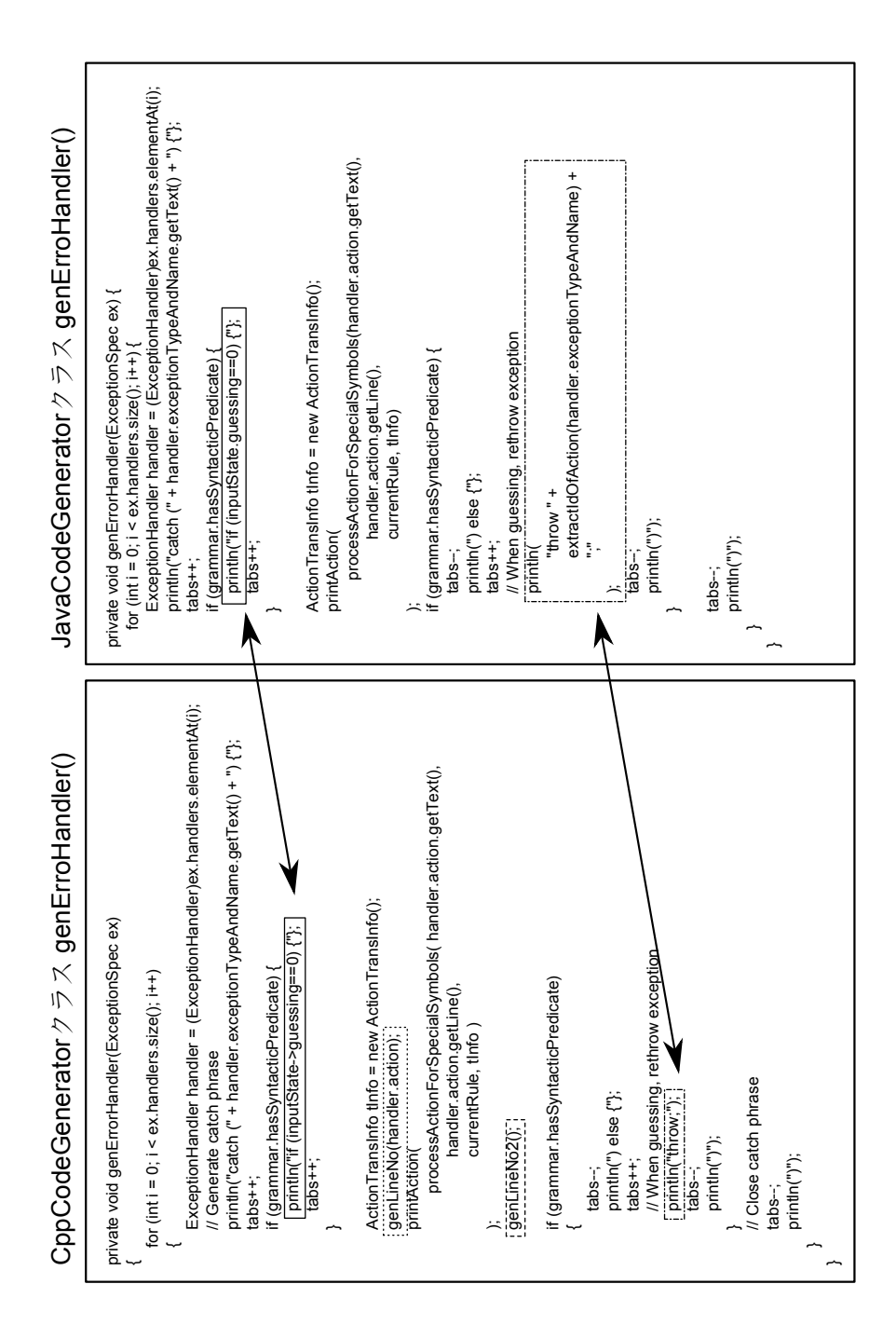

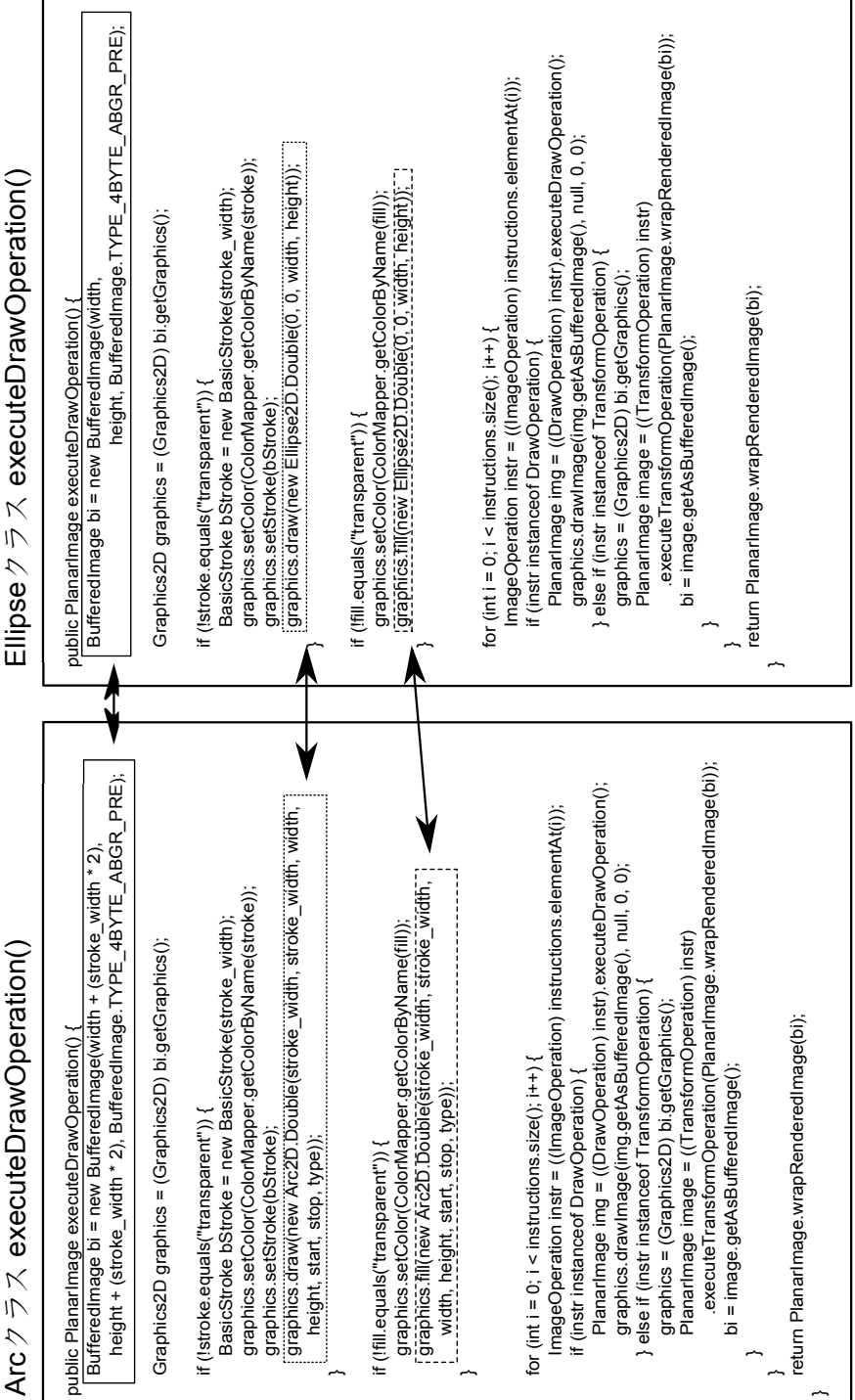

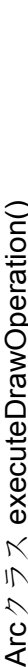

#### Azureus

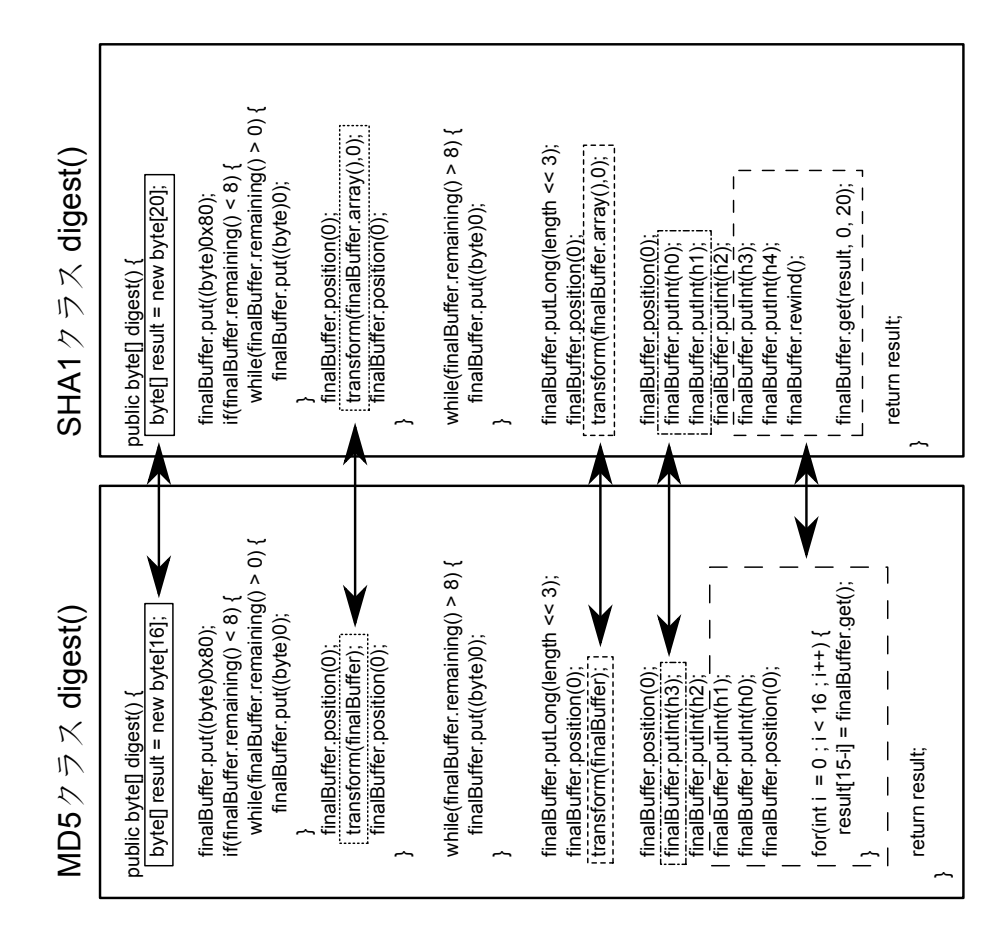